*MISIONES* 

 $5555 -$ 

|<br>| IAAVIM<br>| Instituto de Artes<br>| Audiovisuales de Misiones

Año de la juventud para liderar el desarrollo sostenible y la economía del conocimiento; de la resiliencia ante el cambio directivo de la agricultura familiar como sistema productivo<br>que garantiza la soberania alimentaria.

# **ANEXO V RESOLUCIÓN N° 25/2023 Plan Integral de Fomento PROTOCOLO DE ENTREGA DE MATERIAL COPIA A**

### **Ingreso de material audiovisual**

El IAAviM, agradece la confianza para poner en resguardo como Patrimonio provincial tu obra audiovisual. Antes de llegar a este formulario, debes completar la AUTORIZACIÓN PARA RESGUARDO, EXHIBICIÓN Y/O DIFUSIÓN, que se encuentra al final del presente documento.

Enlace al **FORMULARIO de INGRESO del MATERIAL AUDIOVISUAL** al AGAM: <https://forms.gle/xCv1oj4AEuQK9UMu9>

Acá se podrá completar toda la información correspondiente a la obra audiovisual y recibir luego el enlace único y privado para acceder a su descarga en la calidad entregada o en otras menores para su difusión y la de sólo visionado con la estadística correspondiente para su seguimiento.

**IMPORTANTE**: En caso de no disponer, en el momento, de toda la información necesaria, podrás completar y enviar en el transcurso de las próximas 48 hs., accediendo desde el correo que se consigne abajo y así poder seguir editando y enviar.

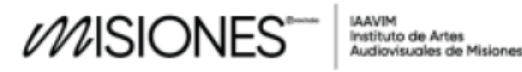

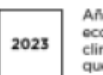

Año de la juventud para liderar el desarrollo sostenible y la economía del conocimiento; de la resiliencia ante el cambio directivo de la agricultura familiar como sistema productivo<br>que garantiza la soberanía alimentaria.

En caso de resultar más práctico, se podrá completar primero el formulario de autorización y luego volver acá para adjuntar al final el PDF ya autorizado.

[AUTORIZACIÓN](https://cdn.jotfor.ms/programacion.iaavim/autorizacion-iaavim) PARA [RESGUARDO,](https://cdn.jotfor.ms/programacion.iaavim/autorizacion-iaavim) EXHIBICIÓN Y/O DIFUSIÓN

#### **Obra**

·

·

·

·

#### **audiovisual**

Nombre completo de la obra audiovisual

Selecciona su Formato

- o Cortometraje
- o Largometraje
- o Serie
- o Videoclips
- o Otros:

Tipo de producción

- o Comunitaria
- o Independiente
- o Industrial

Selecciona su género y/o formato

- o Ficción
- o Documental
- o Animación

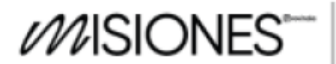

Año de la juventud para liderar el desarrollo sostenible y la<br>economía del conocimiento; de la resiliencia ante el cambio<br>climático y de la agricultura familiar como sistema productivo<br>que garantiza la soberania alimentari

- o Televisivo
- o Videodanza
- o Experimental
- o Otros:

Clasificación

5555

#### o ATP

·

(Apto para todo público)

#### $\circ$  +13

(Apto para mayores de 13 años)

#### $_0$  +16

(Apto para mayores de 16 años)

#### $_0$  +18

(Apto para mayores de 18 años)

## o C

·

·

·

·

(Exhibición condicionada)

## Lugar de pertenencia

- o Misiones
- o Región
- o Argentina
- o Internacional

Duración en Minutos (total)

Si es una serie, ¿De cuántos capítulos?

#### Solo

número de capítulos

Duración promedio de cada capítulo en minutos

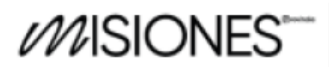

Año de la juventud para liderar el desarrollo sostenible y la<br>economía del conocimiento; de la resiliencia ante el cambio<br>climático y de la agricultura familiar como sistema productivo<br>que garantiza la soberanía alimentari

Resolución del video (Ejemplo: 1920x1080

Px)

5555.

·

·

·

·

·

·

Tipo de audio (Ejemplo: 5.1 - 7.1 - Estéreo

Idioma

- o Español
- o Guaraní
- o Portugues
- o Otros:

Fecha de estreno

Sinopsis

· Storyline (Descripción corta de aprox. 250 caracteres)

Temática (Listar palabras claves que describan la temática)

o Deporte

o Arte

y cultura

o Ciencia

y tecnología

o Ciencias

sociales

o Derechos

humanos

- o Ecología
- o Educación

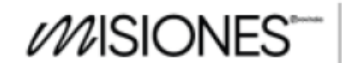

Año de la juventud para liderar el desarrollo sostenible y la<br>economía del conocimiento; de la resiliencia ante el cambio<br>climático y de la agricultura familiar como sistema productivo<br>que garantiza la soberanía alimentari

- o Historia
- o Identidad

5555

- / Género
- o Infancia
- o Informativo
- o Música
- o Pueblos
- originarios
- o Salud
- o Sociedad
- o Otros:

# **Gráfica**

·

·

·

·

·

·

· Gráfica horizontal (Se sugiere 1200 x 800 px o mayor)

Enlace de gráfica horizontal

· Gráfica Vertical (Se sugiere 800 x 1200 px o mayor)

Enlace de gráfica vertical

Material de prensa (Hasta 5 archivos de 10 MB en total)

Enlace de material de prensa

Fotogramas (Hasta 5 archivos de 10 MB en total)

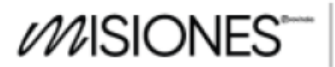

Año de la juventud para liderar el desarrollo sostenible y la<br>economía del conocimiento; de la resiliencia ante el cambio<br>climático y de la agricultura familiar como sistema productivo<br>que garantiza la soberania alimentari

Enlace de fotogramas

Enlace del tráiler

Datos de producción

5555

·

·

·

·

·

·

·

·

·

¿La obra fue realizada de manera colaborativa o por un colectivo audiovisual?

- o Si
- o No

Si respondió afirmativamente, por favor colocar el nombre que los/as representa

Nombre y apellido del/la Director/a

Nombre y apellido del/la Guionista

Nombre y apellido del/la Productor/a

Equipo técnico (Listado de todos los roles y nombres de los/as integrantes del equipo técnico)

Actores y actrices (Listado de Nombre, apellido y si corresponde personaje)

# **Información final**

Completar el formulario y adjuntar a continuación ([AUTORIZACIÓN](https://cdn.jotfor.ms/programacion.iaavim/autorizacion-iaavim) PARA [RESGUARDO,](https://cdn.jotfor.ms/programacion.iaavim/autorizacion-iaavim) EXHIBICIÓN Y/O DIFUSIÓN)

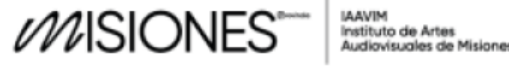

·

·

·

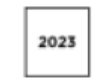

Año de la juventud para liderar el desarrollo sostenible y la economía del conocimiento; de la resiliencia ante el cambio directivo de la agricultura familiar como sistema productivo<br>que garantiza la soberanía alimentaria.

## Adjuntar copia firmada de AUTORIZACIÓN PARA RESGUARDO, EXHIBICIÓN Y/O DIFUSIÓN (Formatos permitidos (Documento, PDF o imágenes)

Copiar el link de la producción en alta

resolución para su resguardo (Por favor indicar la clave de acceso para descarga. Formato mínimo requerido: Códec: H264, Bitrate: 2048 kbps, Resolución: 1280x720, Frame rate: 23,9; 24; 25 ó 29,97 fps)

Subir SUBTÍTULOS, en especial en aquellos casos que dispongan de audiodescripción.